# **Seleção de Itens (CCPME159)**

Esta documentação é válida para todas as versões do Consistem ERP.

# **Pré-Requisitos**

Não há.

### **Acesso**

Módulo: Industrial - PPCP Padrão

Grupo: Cadastros da Engenharia

[Cadastro dos Dados do Desenho \(CCPME155\)](#)

Botão **Opções** - Opção Itens - Opção Cadastro

## **Visão Geral**

O objetivo deste programa é substituir um insumo comprado e/ou fabricado por outro nas engenharias e indicar a classificação do mesmo conforme cadastro no programa [Cadastro de Classificação de Item/Insumo \(CCPGA045\).](https://centraldeajuda.consistem.com.br/pages/viewpage.action?pageId=35169189)

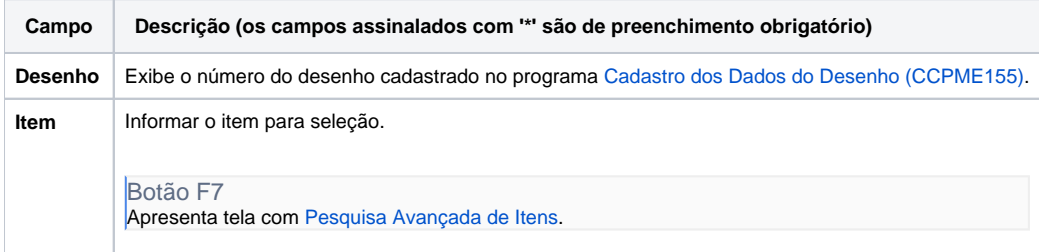

#### Atenção

As descrições das principais funcionalidades do sistema estão disponíveis na documentação do [Consistem ERP Componentes.](http://centraldeajuda.consistem.com.br/pages/viewpage.action?pageId=56295436) A utilização incorreta deste programa pode ocasionar problemas no funcionamento do sistema e nas integrações entre módulos.

Exportar PDF

Esse conteúdo foi útil?

Sim Não